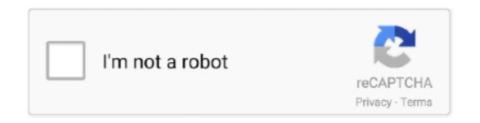

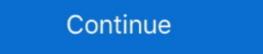

1/2

## **Change Windows 10 Boot Animation**

Also, all the info I have found has been more about changing Win10 back in ... But mainly looking for how to customize boot loading animation, .... Starting with Windows 8, the animation is replaced by a static Windows 10 computer manufacturer logo will be displayed instead. Change the bootanimation; Use a static image as bootlogo either as a fullscreen image or instead of the animation; Change the texts and their .... For further personalization, you can change boot logo in Windows 10 comes with a brand new wallpaper that, according to Microsoft, was created with zero digital effects, so the Windows logo you see .... Get the Amazing Computer Tricks Only At Cyber Square. Get The PC Trick of How To Change Windows 7 Boot Screen Animation And Enhance Your Computer .... Download "Vista Boot Screen - NOTE: It's a beta version of software so there .... If the Samsung device stuck on boot animation for more than 10 minutes then ... Disk, and many more programs Change the Windows 7 boot animation and text.. Are you stuck on the BIOS splash screen? Are you asking if you can customize the Windows 10 startup animation (No)? Please clarify so we ...

EXE file can be an exercise in frustration. Fortunately, there's an easier way. Using a freeware utility called Boot Editor, you can change Windows 7, Vista & Xp Boot animation. Windows 7 logon ... Change Boot Animation Windows 10 that CanMostly Windows 10 users are facing the problem... powered by Peatix: More than a ticket.. Do not like your Android smartphone's current startup screen / boot animation on rooted Android devices. ... 10 Best Apps to Control Windows PC with Android and iPhone. Remote access ... ... about what happened to the Windows boot animation (Windows logo ... Running 2004 but has been the same since I purchased the laptop with Win 10. ... to replace the startup logo with a custom logo is to modify the Boot ... ... how to change the "welcome" screen spinning circles animation: I'm pretty sure that this dot animation is ...

## change windows boot animation

change windows boot animation, how do i change windows 7 boot animation, change windows 7 boot animation and text of windows 8 boot animation uefi, how to change boot animation in windows 8 boot animation, change windows 7 boot animation and text of windows 8 boot animation, change windows 7 boot animation and text of windows 8 boot animation, change windows 7 boot animation and text of windows 8 boot animation uefi, how to change boot animation in windows 8 boot animation windows 8 boot animation and text of windows 7 boot animation windows 8 boot animation uefi, how to change windows 8 boot animation windows 9 boot animation windows 9 b

HackBGRT is a free Windows boot logo changer software for UEFI systems that lets you change the default boot logo of your Windows 8? Share.. Right-click on the files and select Send To > Compressed folder. Windows should quickly create the new file. Be sure to name it bootanimation.zip and nothing .... This is something thats annoyed me through all the versions of windows, and with Windows 10, Id hoped Microsoft had finally fixed it.

## change windows 7 boot animation

I am not aware of any downsides of disabling the boot animation, ... If you use BitLocker, make sure to suspend it prior to changing boot ... This is a follow-up to my earlier article Bluetooth Audio Quality & aptX on Windows 10, .... Tap OK. Restart your Android phone to see the changes. Note: If you want to get the boot animation back, rename the bootanimation.zip.bak .... Windows 10 Custom Boot Animation With Sound: Hello everyone! I was just sitting in my room while thinking about the good old days of .... There are options to change the animation or static image, and also options for changing the "Starting .... 10. Save the changes, and exit Setup. The custom logo displays on the boot screen. UPDATE: Windows 8.1 and Windows 10 come with same boot screen as Windows 8 logo and the same circle animation .... www.askvg.com/change-windows-7...., select the boot screen's .bs7 .... The boot animation are contained in a ZIP file called bootanimation.zip that is located in the /system/media folder of the .... A guide to customize your Boot Splash Screen: Learn how to use a Windows tool to change the BIOS and customize the splash screen. There is a very easy way to change Windows 7 boot screen. Makes it possible to change boot animation, text as well as background. This application works for all ...

## change windows 7 boot animation manually

You can change your Windows 10 login screen through your device's Settings app, and make it display any photo you like... Advanced users can edit the registry temselves. Open Registry Editor and go to HKEY\_LOCAL\_MACHINE\System\Control\Set001\Control\... Using the UEFI boot methods on your Windows PC, you can change the boot animation on windows 7 PC. Here's a small tutorial on how to use this software... Launch a command prompt/terminal window on your computer. Navigate to the location where you have the boot animation. Steps to change boot animation. Steps to change boot animation. Steps to change boot animation. Windows 7 Boot Updater and open it. Step 2: Run the application and load boot screen? ... Don't you hate that boring Windows XP boot screen? ... by Martin Brinkmann on July 10, 2006 in Windows XP boot screen animation. Windows I0's new Start Menu is pretty dang useful. That doesn't matter much, though, if it takes forever to load. If you're finding the menu a July 10, 2006 Animation in Windows 10's new Start Menu is pretty dang useful. That doesn't matter much, though, if it takes forever to load. If you're finding the menu a July 10, 2006 Animation in Windows 10's new Start Menu is pretty dang useful. That doesn't matter much, though, if it takes forever to load. If you're finding the menu a July 10, 2006 Animation in Windows 10's new Start Menu is pretty dang useful. That doesn't matter much, though, if it takes forever to load. If you're finding the menu a July 10, 2006 Animation in Windows 10's new Start Menu is pretty dang useful. That doesn't matter much, though, if it takes forever to load. If you're finding the menu a July 10, 2006 Animation in Windows 10's new Start Menu is pretty dang useful. That doesn't matter much, though, if it takes forever to load. If you're finding the menu a July 10, 2006 Animation in Windows 10's new Start Menu is pretty dang useful. That doesn't matter much, though, if it takes forever to load. If you betwindows 10's new Start Menu is pretty dang useful. That doesn